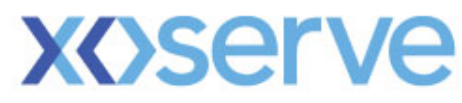

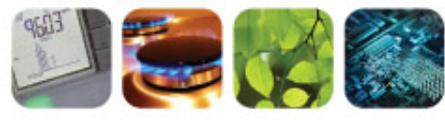

# "Data Enquiry Service" Update

## 5 December 2011 (by email)

1"

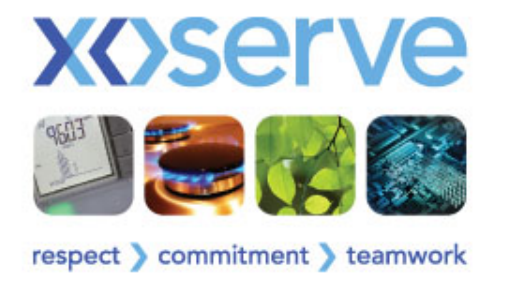

### **Contents**

- Progress update
- Familiarisation arrangements
- Data migration details
- Implementation
	- Go live dates
	- Key information to note

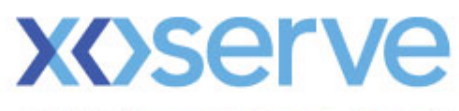

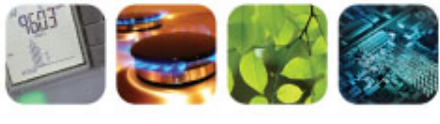

# Progress Update

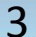

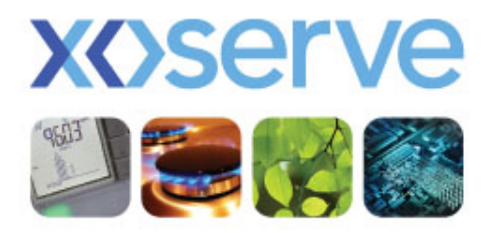

# **Project progress**

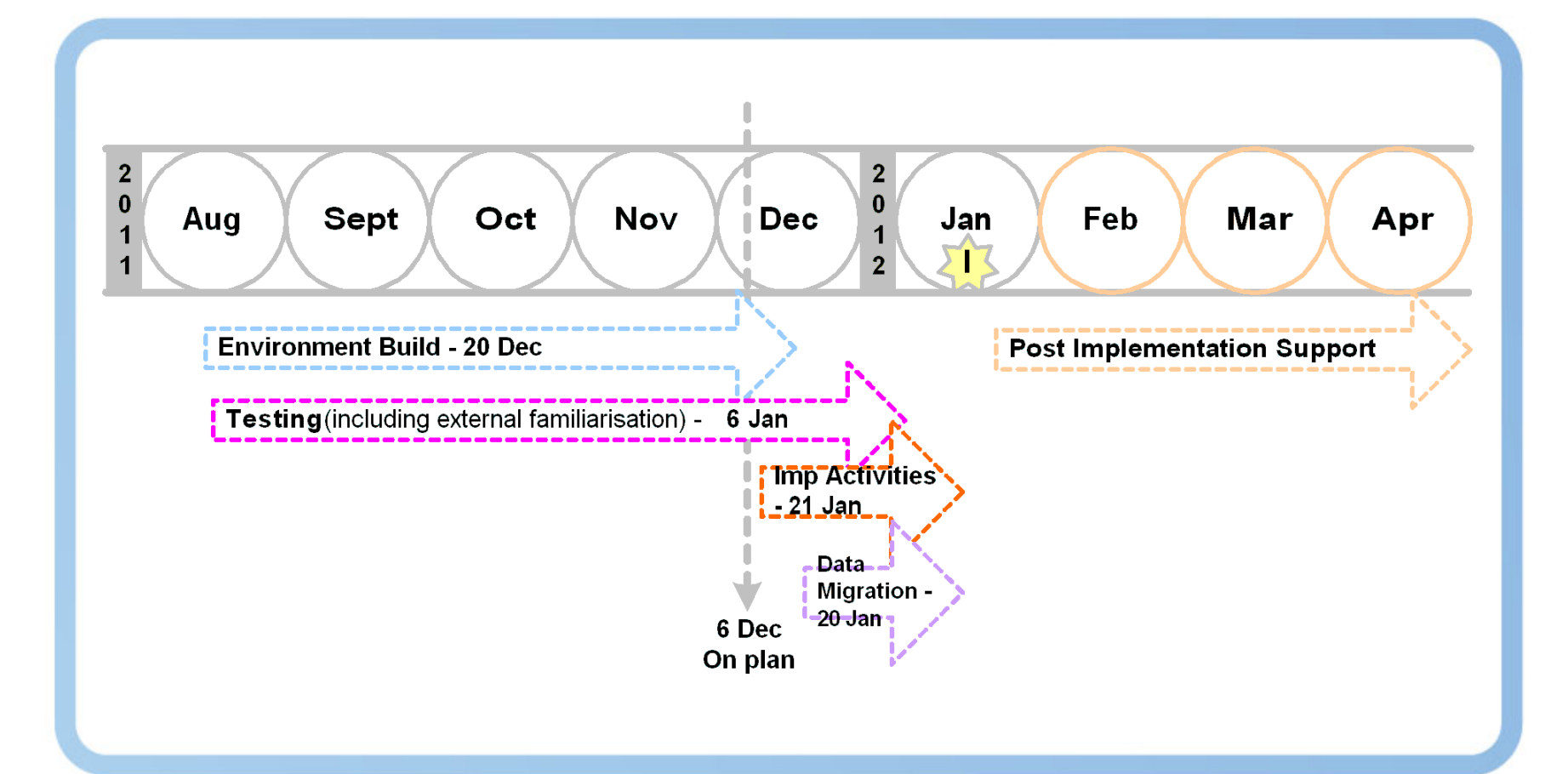

4"

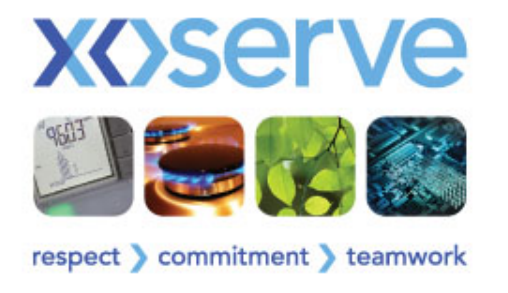

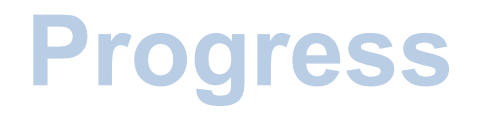

- Project progress continues to be on track for delivery of Data Enquiry by 21 Jan 2012
	- We expect take up over the weekend to be light but this will enable the service to be monitored in advance of greater usage from 23 Jan
- We are now entering final stages of testing, including external familiarisation period
- Implementation activities and work to migrate data in readiness for go live has started

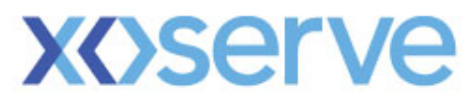

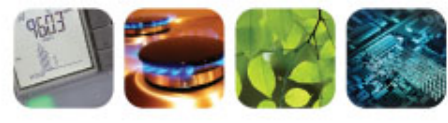

# "Familiarisation Arrangements"

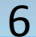

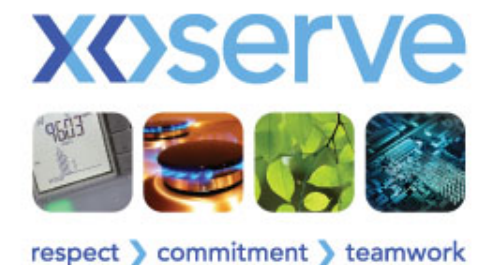

# **Objectives**

#### Users:

- Experience the new 'Data Enquiry' Service
- Operate in true day to day activities and situations
- Explore new screens, data and benefits
- Make observations and comments on the Look, Feel & Navigation

#### • Xoserve:

- Gain valuable feedback
- Use feedback and observations to develop User Guides and future communications
- Ensure it is providing the best service possible

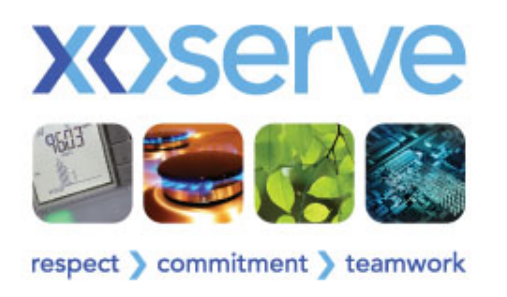

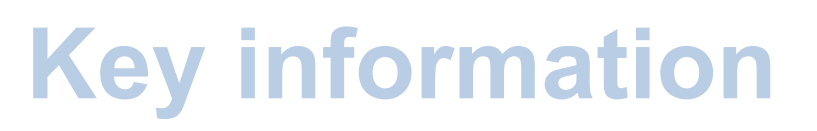

- Familiarisation period: 16 22 Dec 2011
- Access
	- URL: www.xoserve-search.com
	- Single User ID & Password per organisation
	- Multiple access to single account (during familiarisation only)
	- ID & Password provided to Contract Managers & LSO to issue
	- Access available for defined period only
- Mailbox for queries / assistance / feedback
	- Internetcomm.spa@xoserve.com
	- Do not contact the Service Desk

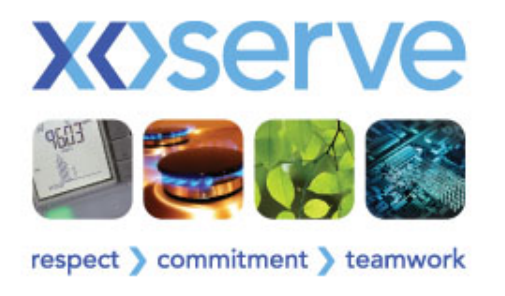

#### **Feedback**

- Your feedback is important to us and will provide valuable information to help manage implementation. You do not need to await the end of the period to provide feedback.....
- Emails to Contract Managers (or nominated person) taking part will detail
	- High level instructions for logging in
	- Detail on how to provide feedback
	- A simple observation / feedback form to complete
- Once a form is completed:
	- Users can email the form back (simply by replying to the original email issued or using email address on next slide)
	- Xoserve will collate the information, and provide a consolidated response to all

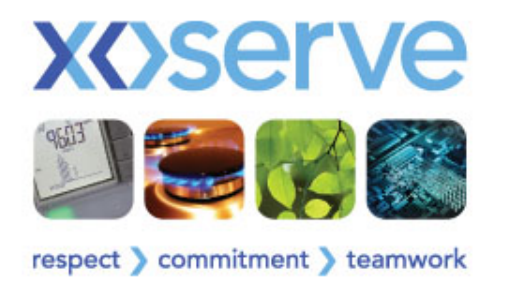

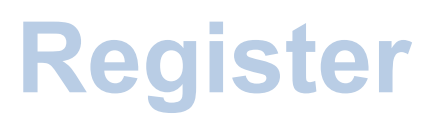

- If you would still like to register to take part
	- Register your interest here today
	- Email Internetcomm.spa@xoserve.com by 8 December 2011
	- Contacts during familiarisation:
		- Richard Cresswell: Customer Data Services Officer
		- Trevor Howell: Customer Data Services Team Leader
		- 0121 623 2535

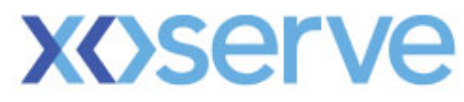

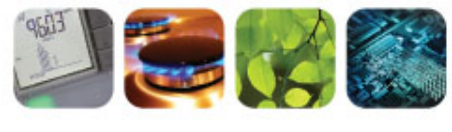

# "Migration"

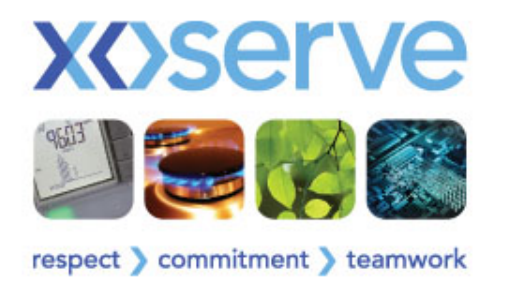

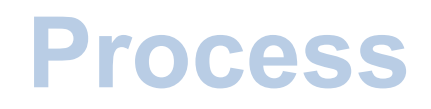

- Xoserve has designed a process to ensure that user account details are migrated from IAD to Data Enquiry
- Ensuring minimal impact to users when service goes live
- Existing user id's and passwords (where available) will be migrated
	- If password is unavailable default passwords will be created

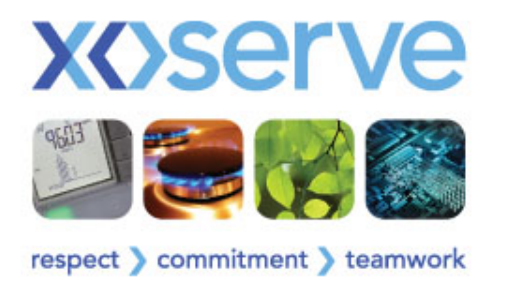

# **Pre migration**

- In order to ensure everyone has an accurate view of their user population we are offering to provide a last access report free of charge in December
	- This can the be used to review all user accounts and perform any data cleansing prior to them being migrated to Data Enquiry
- This will be sent to UP contract managers around 20 December 2011
- All organisations who have already opted for this service under contract will not be charged for December's report
- If you would like to receive please confirm by email xoserve.userpays@xoserve.com before **15 December 2011**

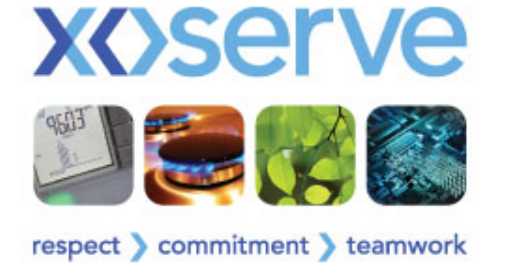

### **Timeline**

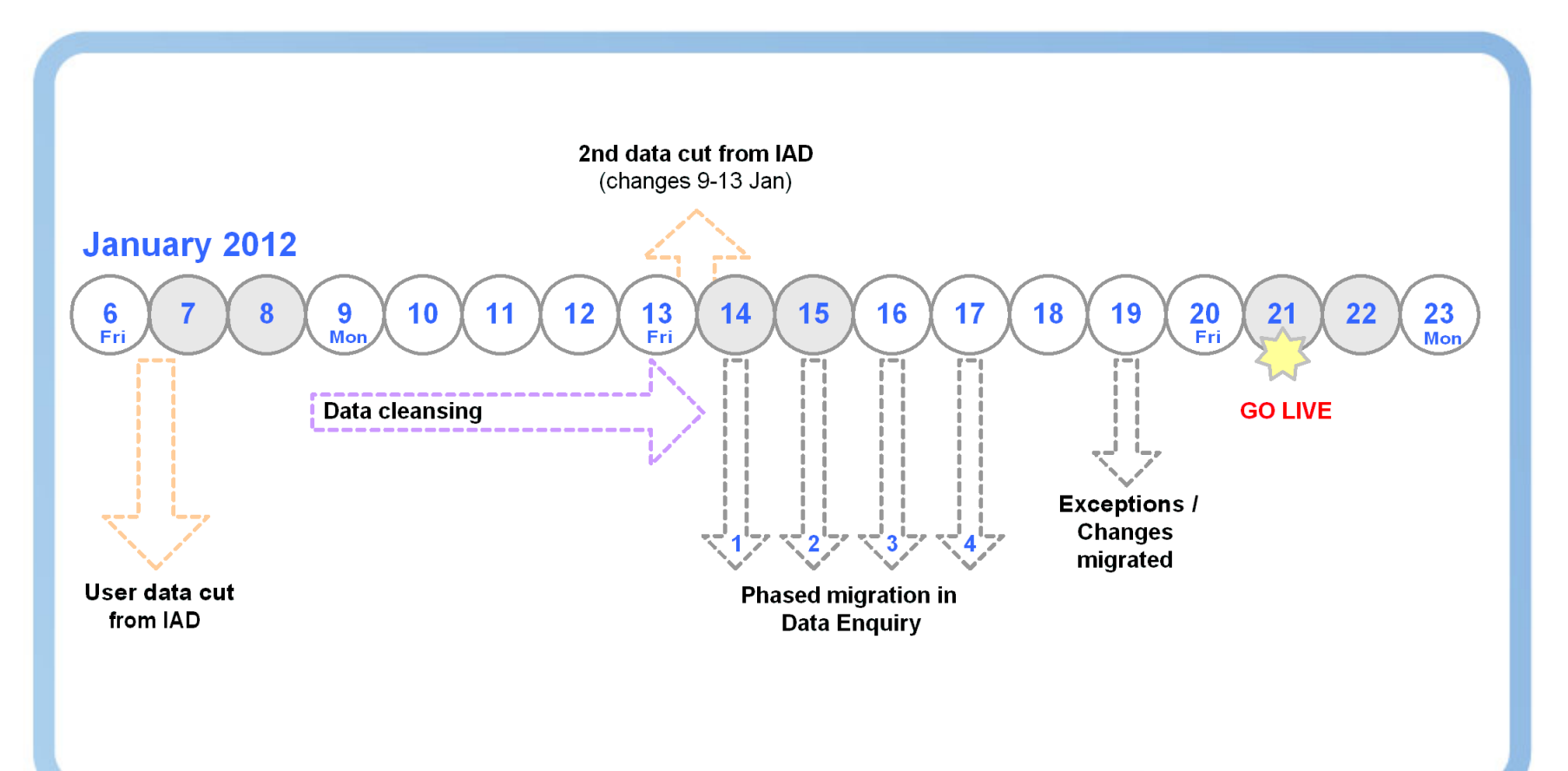

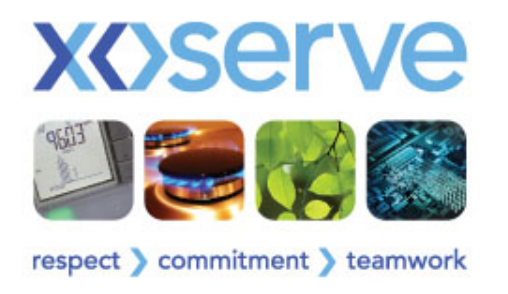

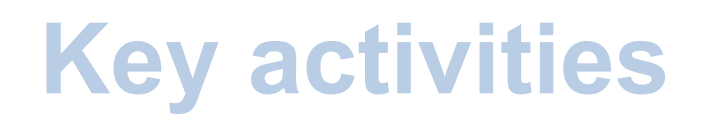

- User account data will be extract from IAD as at 6 Jan 2012
- This will be cleansed by Xoserve to ensure passwords available and defaults created
- The User account migration to Data Enquiry will take place in 4 phases
- A second extract of User account data from IAD on 14 Jan will capture changes since 6 Jan
- The changes and any exceptions will be migrated before the launch live

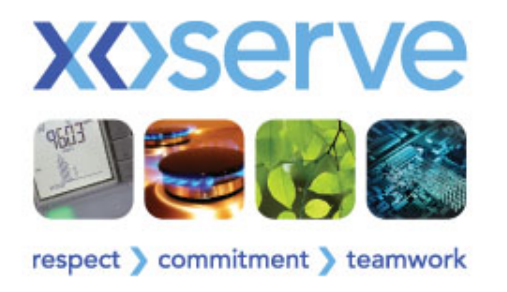

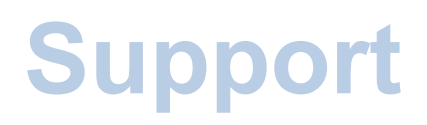

- We are aware this is a User Pays service and will continue to process account creation / deletion and password resets during Jan 2012
- However, we would appeal for changes to be reduced if possible
	- This will ensure when Data Enquiry goes live your user population is accurate
	- It will make implementation smoother
	- Reduce user difficulties / LSO workloads post implementation
- We are happy to support and discuss any addition user maintenance you may wish to perform in advance of January

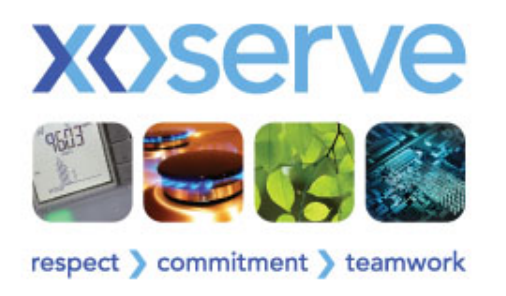

# **Other impacts**

- All user accounts will be created as new & live in Data **Enquiry** 
	- Creation date will be Jan 2012
	- There will be no locked accounts at go live
- This will show in the Last Access Report, if your organisation receives this report
- The User Pays Service Request form will be updated to reflect new service name and changes to access types
	- The Data Enquiry Service Request Form

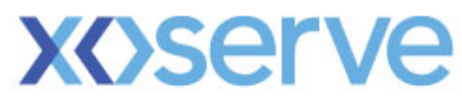

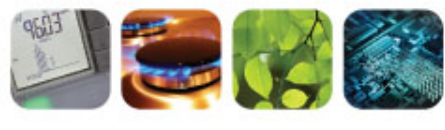

# "Implementation"

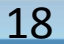

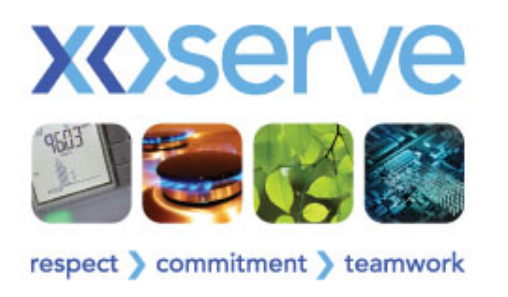

# **Communications**

- Between now and the launch regular communications will be issued
	- Shipper e-news
	- Updates on current IAD homepage
	- Slides available through Joint Office
	- Progress emails
- The Contract Managers will be the point of contact for all updates
	- Please can you cascade this information to all users of the IAD Service within your organisation

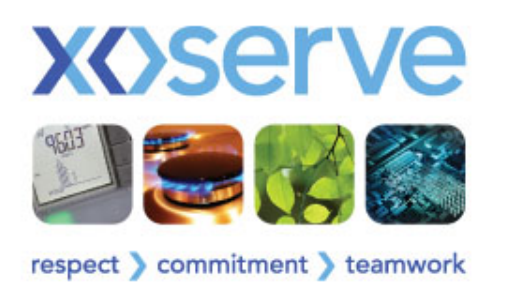

# **Leading up to…**

- LSO lists have now been issued to the Contract Managers
	- Can you ensure that if you wish to make any changes then please respond by 23 Dec
	- A nil response or no reply means that we will use the list as currently held
- Additionally, can you ensure internally that users are aware who their LSOs are and how they can contact them
- If you need additional support we are happy to provide further guidance on 1-2-1 basis

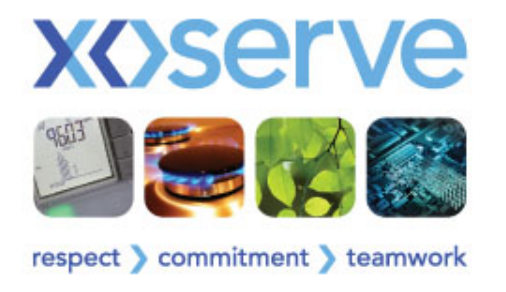

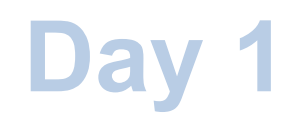

- 21 January 2012
- Data Enquiry will be available to all users from 08:00
- Access can be from either:
	- Directly via www.Xoserve-search.com or www.Xoserve-search.co.uk
	- Through a hyperlink on www.Xoserve.com

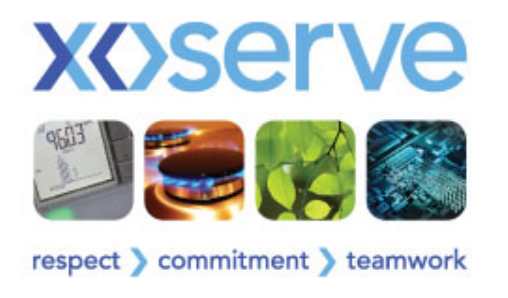

# **LSO Support**

- All users with default passwords will need to obtain details from their LSO
	- Please can LSOs ensure they are available during w/c 23 Jan
	- Ensure user know the appropriate method of getting in contact e.g. email / phone
	- Xoserve will not be able to support users directly with issuing the default password, or performing a reset
- Xoserve and / Service Desk will be able to provide further support and assistance to LSO during this period

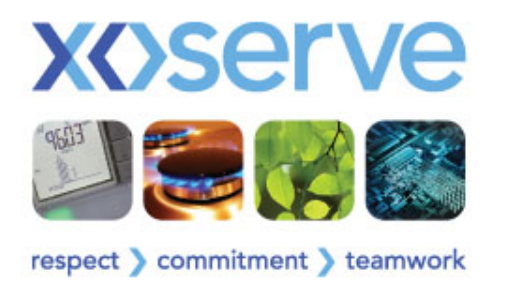

# **Service Desk**

- The Xoserve Service Desk will be available w/c 23 Jan and have capacity to support additional volumes
- This can be used to
	- Register any service faults or issues being experienced
	- Request a password reset (via LSO)
	- Locate a registered LSO within your organisation
- The Service Desk will send the caller an email to confirm their LSOs – this information will not be provided over the phone
- Xoserve will not reset passwords for Users who are not registered LSO's
	- This is the same process as currently in place

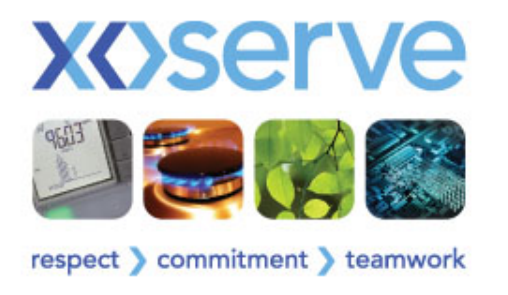

## **IAD Service**

- The current IAD service will remain available until 31 Jan 2012, to ensure continuity of service and ease of transition
- There will be no synchronisation of user data between IAD and Data Enquiry
- It will then be decommissioned and access no longer available, all links etc will be closed down
	- At this time no re-direct of URL will be in place
- Xoserve / Service Desk will not be resetting any passwords on IAD post 20 Jan 2012

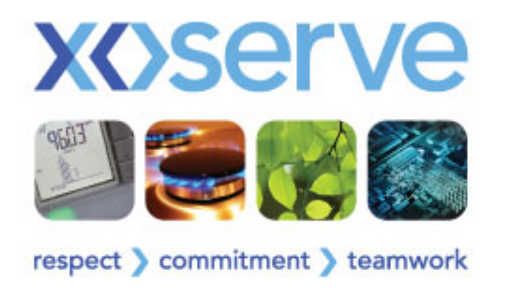

### **Questions..**

- If you have no immediate questions then can always contact us at a later date;
- Please email your name and query to:-

Internetcomm.spa@xoserve.com

• We will respond to your query as soon as possible